CMI 125 West Park Loop Huntsville, AL 36806 Phone 256.722.0175 Fax 256.722.0144

## Chandler/May, Inc.

. . . . . . . . . .

# ......... . **VxWorks Device Driver User's Manual**

*VxWorks Device Driver Software for the General Standards PMC-16AO-12 hosted on PowerPC and 80x86 Processors*

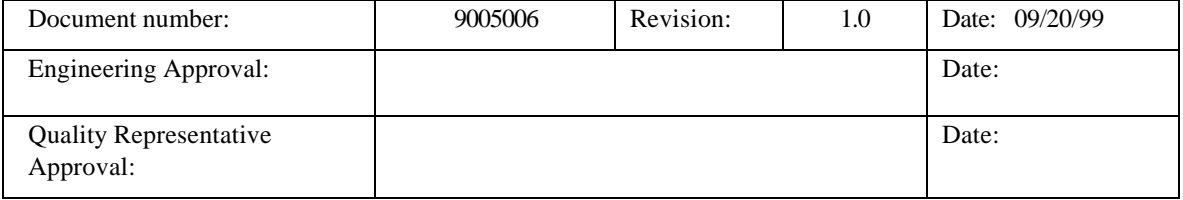

## Acknowledgments

Copyright 1999, Chandler/May, Inc. (CMI)

ALL RIGHTS RESERVED. The Purchaser of the GSC PMC-16AO-12 device driver may use or modify in source form the subject software, but not to re-market it or distribute it to outside agencies or separate internal company divisions. The software, however, may be embedded in their own distributed software. In the event the Purchaser's customers require GSC PMC-16AO-12 device driver source code, then they would have to purchase their own copy of the GSC PMC-16AO-12 device driver. CMI makes no warranty, either expressed or implied, including, but not limited to, any implied warranties of merchantability or fitness for a particular purpose regarding this software and makes such software available solely on an "as-is" basis. CMI reserves the right to make changes in the GSC PMC-16AO-12 device driver design without reservation and without notification to its users. This document may be copied for the Purchaser's own internal use but not to re-market it or distribute it to outside agencies or separate internal company divisions. If this document is to be copied, all copies must be of the entire document and all copyright and trademark notifications must remain intact. The material in this document is for information only and is subject to change without notice. While reasonable efforts have been made in the preparation of this document to assure its accuracy, CMI assumes no liability resulting from errors or omissions in this document, or from the use of the information contained herein.

CMI, Chandler/May, Inc. logo are trademarks of CMI.

Force is a registered trademark of Force Computers. Inc.

GSC and PMC-16AO-12 are trademarks of General Standards Corporation

Motorola and the Motorola symbol are registered trademark of Motorola, Inc.

PLX and PLX Technology are trademarks of PLX Technology, Inc.

PowerPC is a trademark of IBM Corporation.

VxWorks and Wind River Systems are registered trademarks of Wind River Systems, Inc.

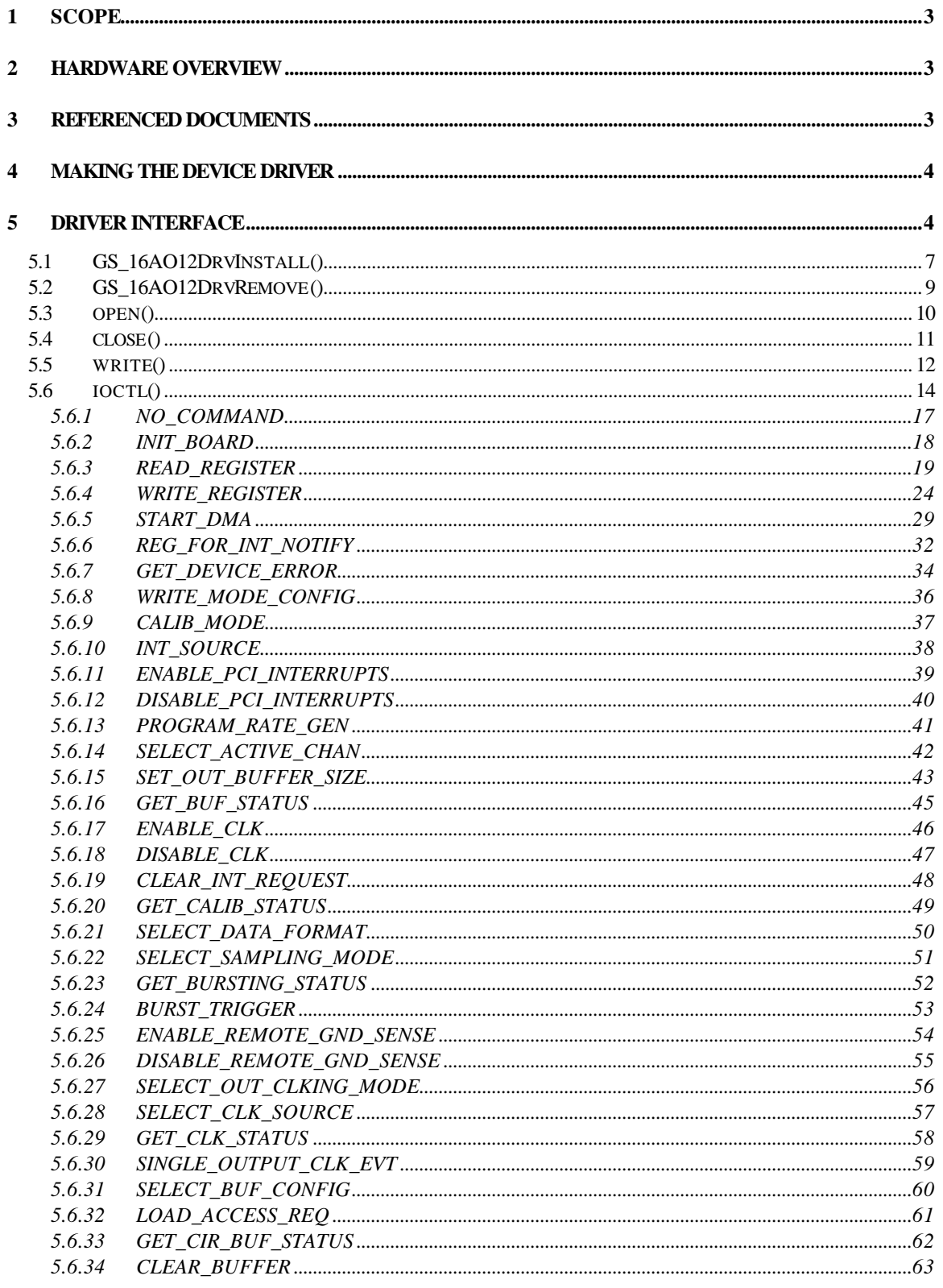

## **1 Scope**

The purpose of this document is to describe how to interface with the PMC-16AO-12 VxWorks Device Driver developed by Chandler/May, Incorporated (CMI). This software provides the interface between "Application Software" and the 16AO-12 Board. The interface to this board is at the I/O system level. It requires no knowledge of the actual board addressing of control/data register locations. It does, however, require some knowledge of the individual bit representations for most control/data registers on the device.

The 16AO-12 Driver Software executes under control of the VxWorks operating system. The 16AO-12 is implemented as a standard VxWorks device driver written in the 'C' programming language. The 16AO-12 Driver Software is designed to operate on CPU boards containing MPC603, MPC604, and MPC750 processors as well as VME CPU boards containing 80x86 processors with the same bus interface hardware as PowerPC boards. For example, the Force PPC/PowerCore-6604 CPU board, the Motorola MVME1600, MVME2300, MVME2400, MVME2600, and MVME2700 series boards, and the SCI JTT 686 CPU board.

## **2 Hardware Overview**

The General Standards Corporation (GSC) 16AO-12 board is a single-width analog output interface that fits into a PCI Mezzanine Card slot. This board provides 12 16-bit analog output channels. The output channels are capable of supporting sequential and simultaneous updating modes. It also provides for minimum off-line maintenance by providing calibration functions.

The 16AO-12 board includes a rate generator and a DMA controller. The rate controller is provided to control the rate at which output channels are scanned. The DMA transfers are supported when the board is acting as the bus master and the local bursting mode disabled.

The configuration of the interrupting capability of the 16AO-12 board is described in the hardware manual for the board. The 16AO-12 Device Driver must be used correctly in accordance with the hardware configuration in order to provide consistent results.

## **3 Referenced Documents**

The following documents provided reference material used in the development of this design:

- PMC-16AO-12 16-Bit, 12-Channel, High Speed Analog Output PMC Board User's Manual – Revision A, General Standards Corporation.
- PLX Technology, Inc. PCI 9080 PCI Bus Master Interface Chip data sheet.
- Motorola MVME1603/1604 Single Board Computer Programmer's Reference Guide.
- Motorola MVME2300-Series VME Processor Module Programmer's Reference Guide.
- Motorola MVME2600/2700 Single Board Computer Programmer's Reference Guide.
- Force PPC/PowerCore-6603/4 Technical Reference Manual.

## **4 Making the Device Driver**

In order to use the 16AO-12 Device Driver for a particular target CPU platform, the driver object files must be built by "making" or compiling the software modules. The object modules are those that are loaded by the VxWorks target processor and contain functions that can then be executed. The Wind River Tornado environment makes this process easy with one simple command: **make**. **make** uses a file, called a makefile, which tells the development system which source modules are to be compiled, the parameters and options to use when compiling, and any other miscellaneous file operations a user may need to build a particular system of object modules. The makefile included contains several Board Support Package dependent switches that must be defined correctly for successful compilation and use. The user is only required to set the **BSP** variable in the makefile. Once **BSP** is set correctly, the user can then begin compiling by executing **make**.

The modules in the make file should begin compiling and the display should reflect a successful compilation of all modules.

The output files from the build procedure should be:

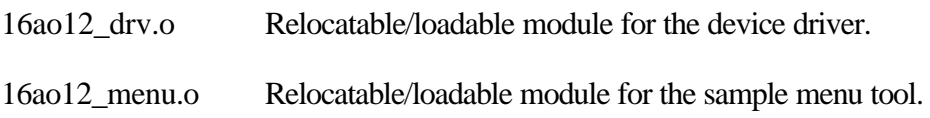

## **5 Driver Interface**

The 16AO-12 Driver conforms to the device driver standards required by the VxWorks Operating System and contains the following standard driver entry points.

- GS\_16AO12DrvInstall() Installs the device driver for use with multiple 16AO-12 Cards
- GS 16AO12DrvRemove() Removes the device driver from use
- open() opens a driver interface to one 16AO-12 Card
- close() closes a driver interface to one 16AO-12 Card
- read() reads data received from a 16AO-12 Card
- write() writes data to be transmitted by a 16AO-12 Card
- ioctl() performs various control and setup functions on the 16AO-12 Card

The 16AO-12 Device Driver provides a standard I/O system interface to the GSC PMC-16AO-12 card for VxWorks applications that run on the VxWorks target processor. The device driver is installed and devices created through the use of standard VxWorks I/O system functions. The functions of the driver can then be used to access the board.

Included in the device driver software package is a menu driven board testing program and source code. This program is delivered undocumented and unsupported but may be used to exercise the 16AO-12 card and device driver. It can also be used to break the learning curve somewhat for programming the 16AO-12 device.

If the user wishes to use the 16AO-12 Device Driver with the interrupting capability of the board, then a user supplied Interrupt Service Routine (ISR) must be written. The driver will call this ISR when an interrupt is received from the board. There are limitations on the functionality of a VxWorks ISR. These are documented in the VxWorks Programmer's Guide and must be strictly followed in writing the ISR.

The Device Driver initializes the board to disable all types of 16AO-12 interrupts through software control except for PCI interrupts controlled through the Shared Runtime - Interrupt Control/Status register. 16AO-12 Interrupts must be enabled through the use of the ioctl function in order to take advantage of the interrupting capability of the board. The ioctl function must also be used to specify the user supplied ISR which will be invoked when an interrupt is received from the board. If interrupting is enabled and the user supplied ISR has not been specified then nothing will happen in the driver when an interrupt is received from the board.

The 16AO-12 Device Driver allows for multiple boards on a single PCI bus. Each board will be addressed as a separate VxWorks I/O system device. This device will be created when the driver is installed and is then available for all driver operations (open, close,...).

It is important to note that the 16AO-12 device driver is target processor dependent and thus BSP dependent. System calls are made within the driver that are only available through certain board support packages. This is due to the fact that PCI memory and I/O space could be

mapped differently for each target processor board. Also, it may be possible that the PMC slot interrupt level may be mapped differently for each target processor board.

## **5.1 GS\_16AO12DrvInstall()**

The GS\_16AO12DrvInstall () function installs the device driver into the VxWorks operating system. This function must be called prior to using any of the other driver functions. This function should not be called again without first calling the GS 16AO12DrvRemove() function.

The GS\_16AO12DrvInstall () function performs the following operations:

- Installs the device driver into the VxWorks operating system
- Performs the following for each PMC Slot on the processor board
	- Determines if this slot contains a PCI card by examining the CPU board's registers
	- Determines if the slot contains a 16AO-12 board by examining the PCI Configuration Device Type and Vendor ID Registers
	- Programs the PCI Configuration Base Address and Configuration Address Registers with predefined addresses
	- Enables the 16AO-12 Card to respond over the PCI Bus
	- Connects the driver interrupt handler for the interrupt number
	- Installs a device for the PMC Slot
	- Enables the PCI Interrupt for the PMC Slot

## **PROTOTYPE:**

extern int GS\_16AO12DrvInstall(BOOL bDebug);

Where:

bDebug - A boolean that is sent to the driver to enable debugging. If enabled the driver will display error and status messages on the console during driver access. Note: this should not be enabled during time sensitive processes.

Returns OK on success and ERROR on failure

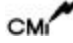

## **EXAMPLE:**

STATUS iStatus;

/\* Install the 16AO-12 VxWorks Device Driver. \*/ iStatus = GS\_16AO12DrvInstall(TRUE);

#### **5.2 GS\_16AO12DrvRemove()**

The GS\_16AO12DrvRemove() function is used to remove the 16AO-12 Device Driver from the VxWorks operating system. This function should only be called after a call to the GS\_16AO12DrvInstall() function. The GS\_16AO12DrvRemove() function closes all the open devices for each PMC slot and removes the device driver from the operating system.

#### **PROTOTYPE:**

extern int GS\_16AO12DrvRemove(void);

Returns OK on success and ERROR on failure

## **EXAMPLE:**

STATUS iStatus;

/\* Remove the 16AO-12 Driver \*/ iStatus = GS\_16AO12DrvRemove();

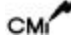

## **5.3 open()**

The open() function is the standard VxWorks entry point to open a connection to a 16AO-12 Card in one PMC Slot. This function may only be called after a call to the GS\_16AO12DrvInstall() function is made. Each PMC device can be opened in analog mode, digital mode, or both analog and digital modes. In other words, a user can associate two file descriptors with one device. One file descriptor can represent the analog portion of the 16AO-12 and the other can represent the digital portion of the 16AO-12 device.

#### **PROTOTYPE:**

extern int open(const char \*cName, int iFlags, int iMode)

Where:

- cName name of the device being opened, which is one of the following depending on the slot the 16AO-12 Board is in:
	- GS\_16AO12\_PMC1 PMC slot 1
	- GS\_16AO12\_PMC2 PMC slot 2

iFlags - is not used.

iMode - is not used.

Returns OK on success and ERROR on failure

```
int FileDesc[2];
LOCAL char *devName[] = { GS_16AO12_PMC1, GS_16AO12_PMC2 };
int 16AO12Slot = 1;
/* open the 16AO-12 device for slot 1 */FileDesc[16AO12Slot] = open(devName[16AO12Slot], O_RDWR, 0644);
if (FileDesc[16AO12Slot] == ERROR)
{
  logMsg("Cannot Open Device Error %s\n\n",
           (int) devName[16AO12Slot], 0, 0, 0, 0, 0);
}
```
## **5.4 close()**

The close() function is the standard VxWorks entry point to close a connection to a 16AO-12 Card in one PMC Slot. This function should only be called after the open function has been successfully called for a slot where a 16AO-12 Card resides. The close function closes the interface to a 16AO-12 device.

#### **PROTOTYPE:**

extern STATUS close(int iFd);

Where:

iFd - File Descriptor returned from a call to the open function.

Returns OK if successful or ERROR if unsuccessful.

```
int FileDesc[2];
int 16A012Slot = 1;
/* close the device on slot 2 */if (close(FileDesc[16AO12Slot]) == ERROR)
{
   logMsg("Close Error for Slot #%d\n\n", 16AO12Slot, 0, 0, 0, 0, 0);
}
FileDesc[16AO12Slot] = ERROR;
```
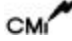

## **5.5 write()**

The write() function is the standard VxWorks entry point to transmit channel data to the 16AO-12 Card FIFO in one PMC Slot. This function should only be called after the open function has been successfully called for a slot where a 16AO-12 Card resides.

The data written to the FIFO will either be transferred to the user buffer using the PLX 9080 DMA capability or will be accessed directly and assigned 16 bits (bits 0…15) at a time, depending on the write mode of the driver that is set through an ioctl() function. It is necessary to set the active output channels. Once the channels are selected, the data will be written in ascending order of the selected channels in the channel group. The last active channel in the channel group is tagged with the end-of-frame flag. This allows the buffer to know when the last value has been reached. The end-of-frame flag is bit 16 in the data buffer. It should be noted that it is the user's responsibility to assure that enough data is supplied to fill the requested channels. The data written to the output buffer must be flushed to the output channel specified by the user when the DMA transfer functionality is being used. Thus, triggered burst is necessary. This is done to give the user flexibility for writing one or many channels at a time.

There are two configurations the output buffer can have, open and circular. The open buffer is self-flushing and does not require the user to issue a burst. The circular buffer, or closed buffer, holds output data indefinitely. The data frame circulates through the buffer while passing data values to the active channels.

## **PROTOTYPE:**

extern int write(int iFd, char \*cBuffer, size\_t iNBytes);

Where:

iFd - File Descriptor returned from a call to the open function.

cBuffer - pointer to array of data to write.

iNBytes - total number of bytes to write.

Returns Number of bytes written if successful or ERROR if unsuccessful.

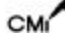

```
#define MAXSAMPLES 32
int FileDesc;
int i, iNumBytesWritten;
char pusBuffer[MAXSAMPLES * 2];
/* Configure driver mode */
if( ioctl(FileDesc[16AO12Slot], WRITE_MODE_CONFIG, DMA_MODE) == ERROR )
{
       logMsg("ioctl WRITE_MODE_CINFIG Failed for Slot #%d\n\n",
               16AO12Slot, 0, 0, 0, 0, 0);
}
iNumBytesWritten = write(FileDesc[16AO12Slot], 
                       pusBuffer,
                       sizeof(pusBuffer));
if (iNumBytesWritten == 0)
{
  logMsg("Write failed for Slot #%d\n", 16AO12Slot, 0, 0, 0, 0, 0);
}
```
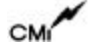

## **5.6 ioctl()**

The ioctl() function is the standard VxWorks entry point to perform control and setup operations on a 16AO-12 Card in one PMC Slot. This function should only be called after the open function has been successfully called for a slot where a 16AO-12 Card resides. The ioctl() function will perform different functions based upon the function parameter. These functions will be described in the following subparagraphs.

#### **PROTOTYPE:**

extern int ioctl(int iFd, int iFunction, int iArg);

Where:

iFd - File Descriptor returned from a call to the open function.

iFunction - The ioctl function to perform which is one of the following:

**NO\_COMMAND** - Empty command, performs nothing.

**INIT\_BOARD** - Initializes the 16AO-12 board.

**READ\_REGISTER** - Reads a specified 16AO-12 register.

**WRITE\_REGISTER** - Writes to a specified 16AO-12 register.

**START** DMA - Starts a DMA write from the 16AO-12 board

**REG\_FOR\_INT\_NOTIFY** - Registers the application code to be notified when an interrupt occurs.

**GET\_DEVICE\_ERROR** - Returns the error that occurred during the last access to the 16AO-12 driver.

**WRITE\_MODE\_CONFIG** - Configures the 16AO-12 write() mode (FIFO burst writes or DMA enabled FIFO writes).

**CALIB\_MODE** – Sets and runs calibration operation.

**INT\_SOURCE** – Sets interrupt source condition.

**ENABLE\_PCI\_INTERRUPTS** – Enables PCI interrupts in order for the 16AO-12 to produce a local interrupt request.

**DISABLE\_PCI\_INTERRUPTS** – Disables PCI Interrupts.

**PROGRAM\_RATE\_GEN** – Programs the rate generator for specified sample rate frequency.

**SELECT ACTIVE CHAN – Activates output channels.** 

**SET\_OUT\_BUFFER\_SIZE** – Sets the virtual size of the active output buffer.

**GET\_ BUF\_STATUS** – Retrieves the output buffer status flag information.

**ENABLE CLK – Enables output clocking.** 

**DISABLE CLK – Disables output clocking.** 

**CLEAR\_INT\_REQUEST** – Clears the Interrupt Request flag.

**GET\_CALIB\_STATUS** – Retrieves the status of autocalibration.

**SELECT\_DATA\_FORMAT** – Selects offset binary or two's compliment output data format.

**SELECT\_SAMPLING\_MODE –** Selects continuous or triggered burst sampling mode.

**GET\_BURSTING\_STATUS –** Retrieves the status of bursting process.

**BURST\_TRIGGER –** Initiates transfer of data from buffer to active output channels.

**ENABLE\_REMOTE\_GND\_SENSE –** Allows correction for potential difference while connected to remote ground system.

**DISABLE\_REMOTE\_GND\_SENSE –** Disallows correction for potential difference while connected to remote ground system.

**SELECT OUT CLKING MODE –** Selects simultaneous or sequential output clocking.

**SELECT\_CLK\_SOURCE –** Sets clocking to come from either an external source or an internal rate generator.

**GET\_CLK\_STATUS –** Retrieves the status of the clocking.

**SINGLE OUTPUT CLK EVT –** Produces a single clocking event.

**SELECT\_BUF\_CONFIG –** Selects a circular (closed) or open buffer configuration.

**LOAD\_ACCESS\_REQ –** Requests loading access to a circular buffer.

**GET\_CIR\_BUF\_STATUS –** Retrieves status of circular buffer.

#### **CLEAR\_BUFFER –** Empties output buffer.

iArg - The parameters to the specific ioctl() function. See the following subsections for a description of the parameters for each function.

Returns OK if successful or ERROR if unsuccessful.

#### 5.6.1 NO\_COMMAND

This is an empty driver entry point. This command may be given to validate that the driver is correctly installed and that the 16AO-12 board device has been successfully opened.

#### **arg PARAMETER:**

Not used.

```
int FileDesc[2];
int 16IAOSlot = 1;
if (ioctl(FileDesc[16AO12Slot], NO_COMMAND, 0) == ERROR)
{
   logMsg("ioctl NO_COMMAND Failed for Slot #%d\n\n", 16AO12Slot, 
            0, 0, 0, 0, 0);
}
```
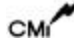

#### 5.6.2 INIT\_BOARD

The INIT\_BOARD function initializes the board and sets all defaults.

### **arg PARAMETER:**

Not used.

```
int FileDesc[2];
int 16AO12Slot = 1;
if (ioctl(FileDesc[16AO12Slot], INIT_BOARD, 0) == ERROR)
{
  logMsg("Board Initialization Failed for Slot #%d\n\n", 
16AO12Slot, 
            0, 0, 0, 0, 0);
}
```
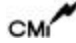

#### 5.6.3 READ\_REGISTER

The READ\_REGISTER function reads and returns the contents of one of the 16IAO registers.

#### **arg PARAMETER:**

REG\_PARAM \*

where REG\_PARAM is defined to be

typedef struct RegParam  $\left\{ \right.$ 

> int e16AO12Register; ULONG \*pulValue;

} **REG\_PARAM**;

and,

int e16AO12Register - One of the following registers to read. Refer to the 16AO-12 hardware documentation for a description of each register.

**\*\*\* 16AO-12 Registers \*\*\***

BOARD\_CTRL\_REG

CHAN SELECTION REG

RATE\_CTRL\_REG

BUFF\_OPS\_REG

OUTPUT\_BUF\_REG

**\*\*\* DMA Registers \*\*\***

DMA\_CH\_0\_MODE

DMA\_CH\_0\_PCI\_ADDR

DMA\_CH\_0\_LOCAL\_ADDR

DMA\_CH\_0\_TRANS\_BYTE\_CNT

DMA\_CH\_0\_DESC\_PTR

DMA\_CH\_1\_MODE

DMA\_CH\_1\_PCI\_ADDR

DMA\_CH\_1\_LOCAL\_ADDR

DMA\_CH\_1\_TRANS\_BYTE\_CNT

DMA\_CH\_1\_DESC\_PTR

DMA\_CMD\_STATUS

DMA\_MODE\_ARB\_REG

DMA\_THRESHOLD\_REG

**\*\*\* PCI Configuration Registers \*\*\***

DEVICE\_VENDOR\_ID

STATUS\_COMMAND

CLASS\_CODE\_REVISION\_ID

BIST\_HDR\_TYPE\_LAT\_CACHE\_SIZE

PCI\_MEM\_BASE\_ADDR

PCI\_IO\_BASE\_ADDR

PCI\_BASE\_ADDR\_0

PCI\_BASE\_ADDR\_1

CARDBUS\_CIS\_PTR

SUBSYS\_ID\_VENDOR\_ID

PCI\_BASE\_ADDR\_LOC\_ROM

LAT\_GNT\_INT\_PIN\_LINE

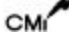

**\*\*\* Local Configuration Registers. \*\*\***

PCI TO LOC ADDR 0 RNG

LOC\_BASE\_ADDR\_REMAP\_0

MODE\_ARBITRATION

BIG\_LITTLE\_ENDIAN\_DESC

PCI\_TO\_LOC\_ROM\_RNG

LOC\_BASE\_ADDR\_REMAP\_EXP\_ROM

BUS\_REG\_DESC\_0\_FOR\_PCI\_LOC

DIR\_MASTER\_TO\_PCI\_RNG

LOC ADDR FOR DIR MASTER MEM

LOC ADDR FOR DIR MASTER IO

PCI ADDR\_REMAP\_DIR\_MASTER

PCI\_CFG\_ADDR\_DIR\_MASTER\_IO

PCI\_TO\_LOC\_ADDR\_1\_RNG

LOC\_BASE\_ADDR\_REMAP\_1

BUS REG DESC\_1\_FOR\_PCI\_LOC

**\*\*\* Run Time Registers \*\*\***

MAILBOX\_REGISTER\_0

MAILBOX\_REGISTER\_1

MAILBOX\_REGISTER\_2

MAILBOX\_REGISTER\_3

MAILBOX\_REGISTER\_4

MAILBOX\_REGISTER\_5

MAILBOX\_REGISTER\_6

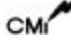

MAILBOX\_REGISTER\_7

PCI\_TO\_LOC\_DOORBELL

LOC\_TO\_PCI\_DOORBELL

INT\_CTRL\_STATUS

PROM\_CTRL\_CMD\_CODES\_CTRL

DEVICE\_ID\_VENDOR\_ID

REVISION\_ID

MAILBOX\_REG\_0

MAILBOX\_REG\_1

**\*\*\* Messaging Queue Registers \*\*\***

OUT POST Q INT STATUS

OUT\_POST\_Q\_INT\_MASK

IN\_Q\_PORT

OUT\_Q\_PORT

MSG\_UNIT\_CONFIG

Q\_BASE\_ADDR

IN\_FREE\_HEAD\_PTR

IN\_FREE\_TAIL\_PTR

IN\_POST\_HEAD\_PTR

IN\_POST\_TAIL\_PTR

OUT\_FREE\_HEAD\_PTR

OUT\_FREE\_TAIL\_PTR

OUT\_POST\_HEAD\_PTR

OUT POST TAIL PTR

#### Q\_STATUS\_CTRL\_REG

ULONG \*pulValue - Pointer to the location where the value read is to be stored

```
int FileDesc[2];
REG_PARAM theReq;
ULONG ulValue;
int 16AO12Slot = 1;
theReg.pulValue = &ulValue;
theReg.e16AO12Register = BOARD_CTRL_REG;
if (ioctl(FileDesc[16AO12Slot], READ_REGISTER, (int) &theReg) == 
         ERROR)
{
  logMsg("Read Register Failed for Slot #%d\n\n", 16AO12Slot, 
           0, 0, 0, 0, 0);
}
```
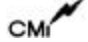

#### 5.6.4 WRITE\_REGISTER

The WRITE\_REGISTER function writes a value to one of the 16AO-12 Registers.

#### **arg PARAMETER:**

REG\_PARAM \*

where REG\_PARAM is defined to be

typedef struct RegParam {

int e16AO12Register; ULONG \*pulValue;

} **REG\_PARAM**;

and,

int e16AO12Register - One of the following registers to write. Refer to the 16AO-12 Hardware documentation for a description of each register.

**\*\*\* 16AO12 Registers \*\*\***

BOARD\_CTRL\_REG

CHAN\_SELECTION

RATE\_CTRL\_REG

BUFF\_OPS\_REG

OUTPUT\_BUF\_REG

**\*\*\* DMA Registers \*\*\***

DMA\_CH\_0\_MODE

DMA\_CH\_0\_PCI\_ADDR

DMA\_CH\_0\_LOCAL\_ADDR

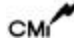

DMA\_CH\_0\_TRANS\_BYTE\_CNT

DMA\_CH\_0\_DESC\_PTR

DMA\_CH\_1\_MODE

DMA\_CH\_1\_PCI\_ADDR

DMA\_CH\_1\_LOCAL\_ADDR

DMA\_CH\_1\_TRANS\_BYTE\_CNT

DMA\_CH\_1\_DESC\_PTR

DMA\_CMD\_STATUS

DMA\_MODE\_ARB\_REG

DMA\_THRESHOLD\_REG

**\*\*\* PCI Configuration Registers \*\*\***

DEVICE\_VENDOR\_ID

STATUS\_COMMAND

CLASS\_CODE\_REVISION\_ID

BIST\_HDR\_TYPE\_LAT\_CACHE\_SIZE

PCI\_MEM\_BASE\_ADDR

PCI\_IO\_BASE\_ADDR

PCI\_BASE\_ADDR\_0

PCI\_BASE\_ADDR\_1

CARDBUS\_CIS\_PTR

SUBSYS\_ID\_VENDOR\_ID

PCI\_BASE\_ADDR\_LOC\_ROM

LAT\_GNT\_INT\_PIN\_LINE

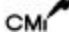

**\*\*\* Local Configuration Registers. \*\*\***

PCI TO LOC ADDR 0 RNG

LOC\_BASE\_ADDR\_REMAP\_0

MODE\_ARBITRATION

BIG\_LITTLE\_ENDIAN\_DESC

PCI\_TO\_LOC\_ROM\_RNG

LOC\_BASE\_ADDR\_REMAP\_EXP\_ROM

BUS\_REG\_DESC\_0\_FOR\_PCI\_LOC

DIR\_MASTER\_TO\_PCI\_RNG

LOC ADDR FOR DIR MASTER MEM

LOC ADDR FOR DIR MASTER IO

PCI ADDR\_REMAP\_DIR\_MASTER

PCI\_CFG\_ADDR\_DIR\_MASTER\_IO

PCI\_TO\_LOC\_ADDR\_1\_RNG

LOC\_BASE\_ADDR\_REMAP\_1

BUS REG DESC\_1\_FOR\_PCI\_LOC

**\*\*\* Run Time Registers \*\*\***

MAILBOX\_REGISTER\_0

MAILBOX\_REGISTER\_1

MAILBOX\_REGISTER\_2

MAILBOX\_REGISTER\_3

MAILBOX\_REGISTER\_4

MAILBOX\_REGISTER\_5

MAILBOX\_REGISTER\_6

MAILBOX\_REGISTER\_7

PCI\_TO\_LOC\_DOORBELL

LOC\_TO\_PCI\_DOORBELL

INT\_CTRL\_STATUS

PROM\_CTRL\_CMD\_CODES\_CTRL

DEVICE\_ID\_VENDOR\_ID

REVISION\_ID

MAILBOX\_REG\_0

MAILBOX\_REG\_1

**\*\*\* Messaging Queue Registers \*\*\***

OUT POST Q INT STATUS

OUT\_POST\_Q\_INT\_MASK

IN\_Q\_PORT

OUT\_Q\_PORT

MSG\_UNIT\_CONFIG

Q\_BASE\_ADDR

IN\_FREE\_HEAD\_PTR

IN\_FREE\_TAIL\_PTR

IN\_POST\_HEAD\_PTR

IN\_POST\_TAIL\_PTR

OUT\_FREE\_HEAD\_PTR

OUT\_FREE\_TAIL\_PTR

OUT\_POST\_HEAD\_PTR

OUT POST TAIL PTR

#### Q\_STATUS\_CTRL\_REG

ULONG \*pulValue - Pointer to the location containing the value to be written.

```
int FileDesc[2];
REG_PARAM theReg;
ULONG ulValue = 0xAAAA;
int 16AO12Slot = 1;
theReg.pulValue = &ulValue;
theReg.e16AO12Register = OUT_Q_PORT;
if (ioctl(FileDesc[16AO12Slot], WRITE_REGISTER, (int) &theReg) == 
         ERROR)
{
   logMsg("Write Register Failed for Slot #%d\n\n", 16AO12Slot, 
            0, 0, 0, 0, 0);
}
```
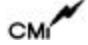

#### 5.6.5 START\_DMA

The START\_DMA function configures the 16AO-12 DMA registers for a DMA transfer from the board, and then starts the transfer.

#### **arg PARAMETER:**

DMA\_PARAM \*

where DMA\_PARAM is defined to be

typedef struct DMAParam

{

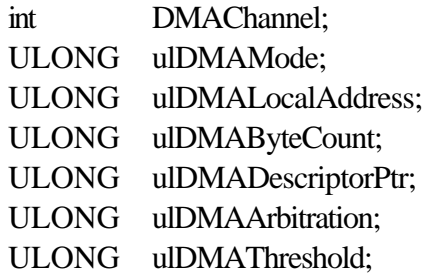

#### } **DMA\_PARAM**;

and,

int DMAChannel - DMA channel to perform transfer on. Must be one of the following:

- DMA\_CHAN\_0
- DMA\_CHAN\_1

ULONG ulDMAMode - Value to be written to the 16AO-12 DMA Mode Register.

ULONG ulDMALocalAddress - Value to be written to the 16AO-12 DMA Local Address Register. Data returned is little endian and may need to be byte/word swapped.

ULONG ulDMAByteCount - Value to be written to the 16AO-12 DMA Byte Count Register.

ULONG ulDMADescriptorPtr - Value to be written to the 16AO-12 DMA Descriptor Pointer Register.

ULONG ulDMAArbitration - Value to be written to the 16AO-12 DMA Arbitration Register.

ULONG ulDMAThreshold - Value to be written to the 16AO-12 DMA Threshold Register.

See the PLX-PCI PCI Bus Master Interface Data Sheet for a description of the DMA registers.

#### **DMA WRITE EXAMPLE:**

```
#define DWORD_COUNT 80
int iIndex, FileDesc[2], 16AO12Slot = 1;
DMA PARAM DMAParameters;
ULONG pulBuffer[DWORD_COUNT];
REG_PARAM theReg;
ULONG ulValue;
```
/\* Setup parameters to perform a DMA Write to the analog output FIFO buffer. \*/

```
DMAParameters.DMACHanne1 = 0;DMAPaxameters.u1DMAMode = <math>0x943</math>;DMAParameters.ulDMALocalAddress = (ULONG) pulBuffer;
DMAPaxameters.ulDMAByteCount = DWORD COUNT * 4;
DMAParameters.ulDMADescriptorPtr = 0x2;
DMAParameters. u1DMAArbitration = 0;DMAParameters.u1DMATHreshold = 0;if (ioctl(FileDesc[16AO12Slot], START_DMA, (int) &DMAParameters) == 
ERROR)
{
   logMsg("Start DMA Failed for Slot #%d\n\n", 16AO12Slot, 
            0, 0, 0, 0, 0);
}
/* Wait for the DMA to Complete. */
theReg.pulValue = &ulValue;
theReg.e16AO12Register = DMA CMD STATUS;
do
{
   if(ioctl(FileDesc[16AO12Slot], READ_REGISTER, (int)&theReg) == 
           ERROR)
   {
      logMsg("Read Register Failed for Slot #%d\n\n", 16AO12Slot, 
               0, 0, 0, 0, 0);
     break;
   }
```

```
} while (! (ulValue & 0x10));
/* Clear the DMA channel 0/1 command/status register. */
ulValue = 0;theReg.pulValue = \&ulValuetheReg.e16AO12Register = DMA_CMD_STATUS;
if (ioctl(FileDesc[16AO12Slot], WRITE_REGISTER, (int) &theReg) == 
         ERROR)
{
         logMsg("Write Register Failed\n\n", 
                0, 0, 0, 0, 0, 0);
}
```
#### 5.6.6 REG\_FOR\_INT\_NOTIFY

The REG\_FOR\_INT\_NOTIFY function will register or unregister for notification that an interrupt has occurred on the 16AO-12 board. If this function is called with a pointer to a subroutine, that routine will be invoked when a 16AO-12 interrupt occurs. If a function is currently registered for interrupt notification and is called with a NULL pointer, the function will no longer be called when an interrupt occurs. The parameter sent to the notification routine will be the slot number of the 16AO-12 Board that has interrupted and will be one of the following:

- 16AO12 PMC1
- 16AO12 PMC2

Note that the internal driver interrupt handler will clear interrupts after calling the user supplied ISR.

#### **arg PARAMETER:**

int (\*intHandler)(int) - Pointer to a routine to handle the interrupt notification or a NULL pointer if the caller wants to unregister for interrupt notification.

```
int FileDesc[2];
int 16A012Slot = 1;
int intHandler(ULONG ulSlotNum)
{
  REG_PARAM theReg;
  ULONG ulValue;
/* execute interrupt control here */
  return (0);
} /* intHandler */
/* Request notification on the user selected conditions. */
if (ioctl(FileDesc[16AO12Slot], REG_FOR_INT_NOTIFY, (int) 
         intHandler) == ERROR)
{
```
logMsg("Request Interrupt Notification Failed\n\n",0,0,0,0,0,0 ); }

#### 5.6.7 GET\_DEVICE\_ERROR

The GET\_DEVICE\_ERROR function will return the error that occurred on the last call to one of the 16AO-12 Device Driver entry points. Whenever a driver function is called and it returns an error, this function may be called to determine the cause of the error.

#### **arg PARAMETER:**

- int \* Pointer to the location of where the error code is to be written. It will be one of the following:
- **NO\_ERR** No Error Occurred.
- **INVALID\_PARAMETER\_ERR** An Invalid Parameter was sent to driver.
- **RESOURCE\_ERR** The driver could not obtain a resource (memory or semaphore) to perform its function.
- **BOARD\_ACCESS\_ERR** Failure occurred when the GS\_16AO12DrvInstall function fails when probing the 16AO-12 card's Board Status Register.
- **DEVICE\_ADD\_ERROR** Failure occurred when the GS\_16AO12DrvInstall function fails when trying to add device to the VxWorks Operating System.
- **ALREADY OPEN ERROR** A call to the open driver access routine for a device that is already open.
- **INVALID\_DRV\_NUM\_ERR** Returned from the GS\_16AO12DrvInstall function if an invalid driver number was obtained when trying to add the device driver to the VxWorks operating system. Also returned from the GS 16AO12DrvRemove function if the driver failed to remove the device driver from the VxWorks operating system.
- **ALREADY\_INSTALLED\_ERR** Returned from the GS\_16AO12DrvInstall function if the driver has already been installed.

**PCI\_CONFIG\_ERR** - Returned from the GS\_16AO12DrvInstall function if a read or write of a PCI Configuration Register fails.

**INVALID\_BOARD\_STATUS\_ERR** - Returned from the GS\_16AO12DrvInstall function if an invalid board status is read from the 16AO-12 Board.

**FIFO\_BUFFER\_ERR** - If during a write() transaction the FIFO buffer is indicated to be empty by the status of the buffer status flags or more data is requested than what is available, the driver will return the number of bytes that could be written along with throwing this error condition.

```
int FileDesc[2];
int 16AO12Slot = 1;
int Status;
/* Send the Get Device Error Code Command for this channel */
if (ioctl(FileDesc[16AO12Slot], GET_DEVICE_ERROR, (int) &Status) == 
ERROR)
{
   logMsg("Get Device Error Code Failed for Slot #%d\n\n", 
           16AO12Slot, 0, 0, 0, 0, 0);
}
```
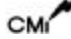

#### 5.6.8 WRITE\_MODE\_CONFIG

The WRITE\_MODE\_CONFIG function will configure the driver for the type of write() to the output FIFO to be performed. There are two types of writes. The first being referred to as SCAN\_MODE where each sample is written out to the output FIFO one at a time and put into the user buffer given. The other type of write is referred to as DMA\_MODE, which utilizes the DMA capability of the board. This mode must be set before attempting to write the outputs.

#### **arg PARAMETER:**

int \* - Pointer to one of the following values:

- SCAN\_MODE
- DMA\_MODE

```
int FileDesc[2];
int 16A012Slot = 1;
int iMode;
iMode = DMA_MODE;
if (ioctl(FileDesc[16AO12Slot], WRITE_MODE_CONFIG, (int) &iMode) == 
ERROR)
{
   logMsg("Write Mode Configuration Failed for Slot #%d\n\n", 
  16AO12Slot, 0, 0, 0, 0, 0);
}
```
#### 5.6.9 CALIB\_MODE

The CALIB\_MODE function performs a calibration operation. There are two operations. One operation is autocalibration. The other is the default operation of no calibration activity. Refer to the PMC-16AO-12 User's Manual for more information on these operations.

#### **arg PARAMETER:**

int \* - Pointer to one of the following values:

- NO\_CAL\_ACTIVITY
- AUTO\_CAL

```
int FileDesc[2];
int 16AO12Slot = 1;
int Mode;
Mode = AUTO_CAL;
if (ioctl(FileDesc[16AO12Slot], CALIB_MODE, (int) &Mode) == 
   ERROR)
{
   logMsg("Calibration Failed for Slot #%d\n\n", 16AO12Slot, 
            0, 0, 0, 0, 0);
}
```
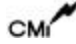

#### 5.6.10 INT\_SOURCE

The INT\_SOURCE function will set the interrupt condition for a single local interrupt request.

#### **arg PARAMETER:**

int \* - Pointer to one of the following values:

- IDLE
- CAL\_COMPLETE
- OUTPUT\_EMPTY
- OUTPUT\_LOW\_QTR
- OUTPUT\_HIGH\_QTR
- OUT\_BURST\_READY
- LOAD READY
- END LOAD READY

```
int FileDesc[2];
int 16AO12Slot = 1;
int Source;
Source = OUT_BURST_READY;
if (ioctl(FileDesc[16AO12Slot], INT_SOURCE, (int) &Source) == ERROR)
{
   logMsg("Interrupt Selection Failed for Slot #%d\n\n", 16AO12Slot, 
            0, 0, 0, 0, 0);
}
```
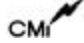

#### 5.6.11 ENABLE\_PCI\_INTERRUPTS

The ENABLE\_PCI\_INTERRUPTS function enables the PCI interrupts in order to have a local interrupt request be generated.

#### **arg PARAMETER:**

Not Used.

```
int FileDesc[2];
int 16AO12Slot = 1;
if (ioctl(FileDesc[16AO12Slot], ENABLE_PCI_INTERRUPTS, 0) == ERROR)
{
   logMsg("PCI Interrupt Enable Failed for Slot #%d\n\n", 
           16AO12Slot, 0, 0, 0, 0, 0);
}
```
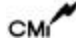

#### 5.6.12 DISABLE\_PCI\_INTERRUPTS

The DISABLE\_PCI\_INTERRUPTS function disables the PCI interrupts.

#### **arg PARAMETER:**

Not Used.

```
int FileDesc[2];
int 16AO12Slot = 1;
if (ioctl(FileDesc[16AO12Slot], DISABLE_PCI_INTERRUPTS, 0) == ERROR)
{
  logMsg("PCI Interrupts Disable Failed for Slot #%d\n\n",
           16AO12Slot, 0, 0, 0, 0, 0);
}
```
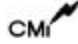

#### 5.6.13 PROGRAM\_RATE\_GEN

The PROGRAM\_RATE\_GEN function will set the rate at which the output channels are scanned and sampled. This function uses a user-specified divisor, iNrate. The rate generator calculates the clock frequency as:

Frequency (Hz) = 30,000,000 / iNrate

It is advised that the iNrate value remains more than 4Bh (75 decimal).

#### **arg PARAMETER:**

int \* - Pointer to the integer used in calculation.

```
int FileDesc[2];
int 16A012Slot = 1;
int iNrate;
iNrate = 0 \times 0100;
/* Program Rate Generator. */
if (ioctl(FileDesc[16AO12Slot], PROGRAM_RATE_GEN, iNrate) == ERROR)
{
   logMsg("Program Rate Generator Failed\n\n", 0, 0, 0,
           0, 0, 0 );
}
```
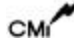

#### 5.6.14 SELECT\_ACTIVE\_CHAN

The SELECT\_ACTIVE\_CHAN function will activate output channels. It will also set the number of active channel in an output channel group.

#### **arg PARAMETER:**

CHAN SELECT<sup>\*</sup>

where CHAN\_SELECT is defined to be

typedef struct {

> ULONG ulChannels; int iNumChans;

} **CHAN\_SELECT**;

and,

ULONG ulChannels – value to make channels active.

int iNumChans – number of channels in a channel group.

```
int FileDesc[2];
CHAN_SELECT ChannelInfo;
ULONG ulValue = 0xA08; /* Select Channels 3, 9, and 11. */
int 16AO12Slot = 1;
ChannelInfo.ulChannels = &ulValue;
ChannelInfo.iNumChans = 3;
if (ioctl(FileDesc[16AO12Slot], SELECT_ACTIVE_CHAN, 
          (int)&ChannelInfo) == ERROR)
{
  logMsg("Active Channels Selection Failed for Slot #%d\n\n", 
  16AO12Slot, 0, 0, 0, 0, 0);
}
```
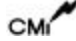

#### 5.6.15 SET\_OUT\_BUFFER\_SIZE

The SET\_OUT\_BUFFER\_SIZE function will allow the user to set the analog output buffer virtual size.

#### **arg PARAMETER:**

int \* - Pointer to one of the following values:

- OUT\_BUFFER\_SIZE\_4
- OUT\_BUFFER\_SIZE\_8
- OUT\_BUFFER\_SIZE\_16
- OUT\_BUFFER\_SIZE\_32
- OUT\_BUFFER\_SIZE\_64
- OUT\_BUFFER\_SIZE\_128
- OUT\_BUFFER\_SIZE\_256
- OUT\_BUFFER\_SIZE\_512
- OUT\_BUFFER\_SIZE\_1024
- OUT\_BUFFER\_SIZE\_2048
- OUT\_BUFFER\_SIZE\_4096
- OUT\_BUFFER\_SIZE\_8192
- OUT BUFFER SIZE 16384
- OUT\_BUFFER\_SIZE\_32768
- OUT\_BUFFER\_SIZE\_65536
- OUT\_BUFFER\_SIZE\_131072

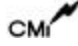

```
int FileDesc[2];
int 16AO12Slot = 1;
int Size;
Size = OUT_BUFFER_SIZE_1024;
if (ioctl(FileDesc[16AO12Slot], SET_OUT_BUFFER_SIZE, (int) &Size) == 
          ERROR)
{
   logMsg("Set Output Buffer Size Failed for Slot #%d\n\n", 
               16AO12Slot, 0, 0, 0, 0, 0);
}
```
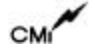

#### 5.6.16 GET\_BUF\_STATUS

The GET\_BUF\_STATUS function will return the status of the analog output buffer.

#### **arg PARAMETER:**

- int \* Pointer to the location of where the status code is to be written. It will be one of the following:
	- **OUTPUT\_EMPTY**
	- **OUTPUT\_LOW\_QTR**
	- **OUTPUT\_HIGH\_QTR**
	- **OUTPUT\_FULL**

```
int FileDesc[2];
int 16A012Slot = 1;
int Status;
if (ioctl(FileDesc[16AO12Slot], GET_BUF_STATUS, (int) &Status) == 
ERROR)
{
   logMsg("Get Output Buffer Status Failed for Slot #%d\n\n", 
           16AO12Slot, 0, 0, 0, 0, 0);
}
```
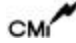

#### 5.6.17 ENABLE\_CLK

The ENABLE\_CLK function will enable output clocking.

#### **arg PARAMETER:**

Not Used.

```
int FileDesc[2];
int 16A012Slot = 1;
if (ioctl(FileDesc[16AO12Slot], ENABLE_CLK, 0) == ERROR)
{
   logMsg("Output Clock Enable Failed for Slot #%d\n\n", 
            16AO12Slot, 0, 0, 0, 0, 0);
}
```
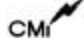

#### 5.6.18 DISABLE\_CLK

The DISABLE\_CLK function will disable output clocking.

#### **arg PARAMETER:**

Not Used.

```
int FileDesc[2];
int 16AO12Slot = 1;
if (ioctl(FileDesc[16AO12Slot], DISABLE_CLK, 0) == ERROR)
{
   logMsg("Output Clock Disable Failed for Slot #%d\n\n", 
            16AO12Slot, 0, 0, 0, 0, 0);
}
```
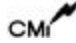

#### 5.6.19 CLEAR\_INT\_REQUEST

The CLEAR\_INT\_REQUEST function clears the interrupt request flag after an interrupt has occurred.

#### **arg PARAMETER:**

Not Used.

```
int FileDesc[2];
int 16AO12Slot = 1;
if (ioctl(FileDesc[16AO12Slot], CLEAR_INT_REQUEST, 0) == ERROR)
{
   logMsg("Clear Interrupt Request Flag Failed for Slot #%d\n\n", 
                     16AO12Slot, 0, 0, 0, 0, 0);
}
```
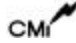

#### 5.6.20 GET\_CALIB\_STATUS

The GET\_CALIB\_STATUS function will return the autocalibration status.

## **arg PARAMETER:**

- int \* Pointer to the location of where the status code is to be written. It will be one of the following:
	- **AUTOCAL\_FAILED**
	- **AUTOCAL\_PASSED**

```
int FileDesc[2];
int 16A012Slot = 1;
int Status;
if (ioctl(FileDesc[16AO12Slot], GET_CALIB_STATUS, (int) &Status) == 
ERROR)
{
   logMsg("Get Calibration Status Failed for Slot #%d\n\n", 
     16AO12Slot, 0, 0, 0, 0, 0);
}
```
#### 5.6.21 SELECT\_DATA\_FORMAT

The SELECT\_DATA\_FORMAT function will set the analog output data format to be either offset binary or two's compliment.

#### **arg PARAMETER:**

int \* - pointer to one of the following values

- TWOS\_COMP
- OFFSET\_BINARY

```
int FileDesc[2];
int 16A012Slot = 1;
int Format;
Format = OFFSET_BINARY;
if (ioctl(FileDesc[16AO12Slot], SELECT_DATA_FORMAT, (int) &Format) 
         == ERROR)
{
   logMsg("Select Data Format Failed for Slot #%d\n\n", 
         16AO12Slot, 0, 0, 0, 0, 0);
}
```
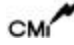

#### 5.6.22 SELECT\_SAMPLING\_MODE

The SELECT\_SAMPLING\_MODE function will set the bursting mode to either continuous or triggered mode. With continuous mode, data is sampled continuously. With triggered burst mode, data is sampled continuously until the buffer is empty or the end-of-frame flag is detected.

#### **arg PARAMETER:**

int \* - pointer to one of the following values

- CONT\_MODE
- BURST\_MODE

```
int FileDesc[2];
int 16AO12Slot = 1;
int Mode = CONT_MODE;
if (ioctl(FileDesc[16AO12Slot], SELECT_SAMPLING_MODE, (int) &Mode) 
         == ERROR)
{
   logMsg("Select Sampling Mode Failed for Slot #%d\n\n", 
            16AO12Slot, 0, 0, 0, 0, 0);
}
```
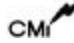

#### 5.6.23 GET\_BURSTING\_STATUS

The GET\_BURSTING\_STATUS function will return the output bursting status. The status indicates whether there is a burst in progress. If ready, there is no bursting event.

#### **arg PARAMETER:**

- int \* Pointer to the location of where the status code is to be written. It will be one of the following:
	- **BURST\_NOT\_READY**
	- **BURST\_READY**

```
int FileDesc[2];
int 16A012Slot = 1;
int Status;
if (ioctl(FileDesc[16AO12Slot], GET_BURSTING_STATUS, (int) &Status) == 
ERROR)
{
  logMsg("Get Bursting Status Failed for Slot #%d\n\n", 
     16AO12Slot, 0, 0, 0, 0, 0);
}
```
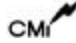

#### 5.6.24 BURST\_TRIGGER

The BURST\_TRIGGER function will commence a transfer of data from the output buffer to the selected active channels.

#### **arg PARAMETER:**

Not Used.

```
int FileDesc[2];
int 16AO12Slot = 1;
if (ioctl(FileDesc[16AO12Slot], BUSRT_TRIGGER, 0) == ERROR)
{
  logMsg("Burst Trigger Failed for Slot #%d\n\n", 
      16AO12Slot, 0, 0, 0, 0, 0);
}
```
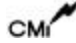

#### 5.6.25 ENABLE\_REMOTE\_GND\_SENSE

The ENABLE\_REMOTE\_GND\_SENSE function will allow correction of a potential difference between ground at the load and the output from the 16AO12 board. Refer to the Systems Configuration section of the PMC-16AO-12 User's Manual for more information about Remote Ground Sensing.

#### **arg PARAMETER:**

Not Used.

```
int FileDesc[2];
int 16AO12Slot = 1;
if (ioctl(FileDesc[16AO12Slot], ENABLE_REMOTE_GND_SENSE, 0) == 
         ERROR)
{
   logMsg("Enable Remote Ground Sense Failed for Slot #%d\n\n", 
                  16AO12Slot, 0, 0, 0, 0, 0);
}
```
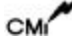

#### 5.6.26 DISABLE\_REMOTE\_GND\_SENSE

The DISABLE\_REMOTE\_GND\_SENSE function will not allow correction of a potential difference between ground at the load and the output from the 16AO12 board. Refer to the Systems Configuration section of the PMC-16AO-12 User's Manual for more information about Remote Ground Sensing.

#### **arg PARAMETER:**

Not Used.

```
int FileDesc[2];
int 16AO12Slot = 1;
if (ioctl(FileDesc[16AO12Slot], DISABLE_REMOTE_GND_SENSE, 0) == 
         ERROR)
{
  logMsg("Disable Remote Ground Sense Failed for Slot #%d\n\n", 
                  16AO12Slot, 0, 0, 0, 0, 0);
}
```
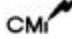

#### 5.6.27 SELECT\_OUT\_CLKING\_MODE

The SELECT\_ OUT\_CLKING\_MODE function will set the output clocking mode. There are two clocking modes simultaneous and sequential. In simultaneous mode, data from the output buffer is transferred to the entire active output channel group. Whereas in sequential mode, data is transferred from the output buffer to one channel at a time in ascending order, starting with the lowest number in the channel group.

#### **arg PARAMETER:**

int \* - pointer to one of the following modes

- SEQUENTIAL
- SIMULTANEOUS

```
int FileDesc[2];
int 16AO12Slot = 1;
int Mode;
Mode = SEQUENTIAL;
if (ioctl(FileDesc[16AO12Slot], SELECT_ OUT_CLKING_MODE, (int) 
          \&Mode) == ERROR)
{
   logMsg("Select Output Clocking Mode Failed for Slot #%d\n\n", 
                  16AO12Slot, 0, 0, 0, 0, 0);
}
```
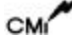

#### 5.6.28 SELECT\_CLK\_SOURCE

The SELECT\_CLK\_SOURCE function will set the clocking source. The clock is either from an external source or from the internal rate generator.

#### **arg PARAMETER:**

int \* - pointer to one of the following source values

- EXTERNAL
- INTERNAL

```
int FileDesc[2];
int 16AO12Slot = 1;
int Source;
Source = INTERNAL;
if (ioctl(FileDesc[16AO12Slot], SELECT_CLK_SOURCE, (int) &Source) == 
         ERROR)
{
   logMsg("Select Clock Source Failed for Slot #%d\n\n", 
            16AO12Slot, 0, 0, 0, 0, 0);
}
```
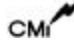

#### 5.6.29 GET\_CLK\_STATUS

The GET\_CLK\_STATUS function will return the clock status. The status indicates whether the output will accept a clock.

#### **arg PARAMETER:**

- int \* Pointer to the location of where the status code is to be written. It will be one of the following:
	- **CLOCK\_NOT\_READY**
	- **CLOCK\_READY**

```
int FileDesc[2];
int 16A012Slot = 1;
int Status;
if (ioctl(FileDesc[16AO12Slot], GET_CLK_STATUS, (int) &Status) == 
ERROR)
{
   logMsg("Get Clock Status Failed for Slot #%d\n\n", 
     16AO12Slot, 0, 0, 0, 0, 0);
}
```
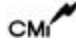

#### 5.6.30 SINGLE\_OUTPUT\_CLK\_EVT

The SINGLE\_OUTPUT\_CLK\_EVT function will generate a single clock event.

#### **arg PARAMETER:**

Not Used.

```
int FileDesc[2];
int 16AO12Slot = 1;
if (ioctl(FileDesc[16AO12Slot], SINGLE_OUTPUT_CLK_EVT, 0) == ERROR)
{
   logMsg("Single Output Clock Event Failed for Slot #%d\n\n", 
                  16AO12Slot, 0, 0, 0, 0, 0);
}
```
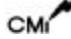

#### 5.6.31 SELECT\_BUF\_CONFIG

The SELECT\_BUF\_CONFIG function will set the configuration of the output buffer. The buffer can be in a self-flushing or a circular buffer configuration. While in a circular, or closed, configuration, data is held indefinitely. A data frame revolves through the buffer while passing data to the active output channels. If the buffer is in the open configuration, data is passed to the channels until the buffer is empty.

#### **arg PARAMETER:**

int \* - pointer to one of the following configuration values

- OPEN\_BUF
- CIRCULAR\_BUF

```
int FileDesc[2];
int 16AO12Slot = 1;
int Config;
Config = OPEN_BUF;
if (ioctl(FileDesc[16AO12Slot], SELECT_BUF_CONFIG, (int) &Config) == 
         ERROR)
{
    logMsg("Select Output Buffer Configuration Failed for Slot 
    #%d\n\n", 16AO12Slot, 0, 0, 0, 0, 0);
}
```
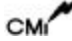

#### 5.6.32 LOAD\_ACCESS\_REQ

The LOAD\_ACCESS\_REQ function will request access to a circular buffer. It is necessary to do this so that data frames can be loaded into a circular, or closed, buffer.

#### **arg PARAMETER:**

Not Used.

```
int FileDesc[2];
int 16AO12Slot = 1;
if (ioctl(FileDesc[16AO12Slot], LOAD_ACCESS_REQ, 0) == ERROR)
{
    logMsg("Load Access Request Failed for Slot #%d\n\n", 
    16AO12Slot, 0, 0, 0, 0, 0);
}
```
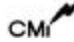

#### 5.6.33 GET\_CIR\_BUF\_STATUS

The GET\_CIR\_BUF\_STATUS function will return the circular buffer status. The status indicates whether the circular buffer will accept new data.

#### **arg PARAMETER:**

- int \* Pointer to the location of where the status code is to be written. It will be one of the following:
	- **CIR\_BUF\_NOT\_READY**
	- **CIR\_BUF \_READY**

```
int FileDesc[2];
int 16A012Slot = 1;
int Status;
if (ioctl(FileDesc[16AO12Slot], GET_CIR_BUF_STATUS, (int) &Status) == 
ERROR)
{
  logMsg("Get Circular Buffer Status Failed for Slot #%d\n\n", 
     16AO12Slot, 0, 0, 0, 0, 0);
}
```
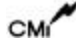

#### 5.6.34 CLEAR\_BUFFER

The CLEAR\_BUFFER function will set the output buffer to the empty state.

#### **arg PARAMETER:**

Not Used.

```
int FileDesc[2];
int 16A012Slot = 1;
if (ioctl(FileDesc[16AO12Slot], CLEAR_BUFFER, 0) == ERROR)
{
    logMsg("Clear Buffer Failed for Slot #%d\n\n", 16AO12Slot, 0, 
    0, 0, 0, 0);
}
```
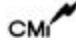